## ДЗӔУДЖЫХЪӔУЫ САХАРЫ БЫНӔТТОН ХИУЫНАФФӔЙАДЫ АДМИНИСТРАЦИ АХУЫРАДЫ УПРАВЛЕНИ **УЫНАФФ***Е*

# АДМИНИСТРАЦИЯ МЕСТНОГО САМОУПРАВЛЕНИЯ ГОРОДА ВЛАДИКАВКАЗА

#### **УПРАВЛЕНИЕ ОБРАЗОВАНИЯ**

### **ПРИКАЗ**

or «  $03$  »  $08$  2022 г.

đ

 $N_2$  126

г. Владикавказ

# О запрете незаконных сборов денежных средств в образовательных организациях г. Владикавказа

В связи с участившимися обращениями по вопросу сбора денежных средств с родителей (законных представителей) детей, посещающих муниципальные образовательные организации г. Владикавказа, в целях обеспечения соблюдения прав обучающихся (воспитанников) и их родителей (законных представителей), предусмотренных законодательством Российской Федерации в области образования, а также в целях предупреждения нарушений требований федеральных законов от 25.12.2008 № 273-ФЗ «О противодействии №135-ФЗ «О благотворительной деятельности и коррупции», от 11.08.1995 благотворительных организациях» приказываю:

1. Руководителям образовательных организаций г. Владикавказа продолжить работу по недопущению сборов финансовых и материальных средств, осуществляемых в нарушение требований законодательства по обеспечению государственных гарантий общедоступности и бесплатности в федеральными государственными образовательными соответствии  $\mathbf{C}$ стандартами дошкольного, начального общего, основного общего, среднего общего образования, в том числе:

1.1. Исключить взимание с родителей (законных представителей) обучающихся (воспитанников) денежных и иных средств за оказание образовательных услуг и (или) реализацию других мероприятий, финансовое обеспечение которых осуществляется за счет бюджетных ассигнований (включая приобретение учебно-методических материалов, учебных пособий, учебников, средств обучения и воспитания, а также иных средств, оборудования ит.д.).

1.2. Запретить работникам образовательных организаций г. Владикавказа (под подпись):

обращаться с предложениями (просьбами, требованиями) к родителям (законным представителям) обучающихся (воспитанников) о внесении денежных и (или) материальных средств для каких-либо целей;

участвовать в обсуждении и принятии решений родителями (законными представителями) обучающихся (воспитанников) о сборах денежных и (или) материальных средств для каких-либо целей;

инициировать сборы денежных и (или) материальных средств для какихлибо целей членами родительских комитетов и других органов самоуправления образовательных учреждений (далее – органы самоуправления).

1.3. Провести среди родителей (законных представителей) обучающихся (воспитанников) разъяснительную работу:

 $\overline{O}$ недопустимости принуждения других родителей (законных представителей) к внесению взносов и благотворительных средств (в том числе по решению органов самоуправления, а также любых иных граждан или групп граждан);

о праве принимать решение о внесении (сборе) каких-либо средств только в отношении самих себя, а не других родителей (законных представителей).

1.4. В случае оказания родителями (законными представителями) обучающихся (воспитанников) благотворительной помощи (пожертвований) образовательным учреждениям обеспечить установленные законодательством требования, в том числе:

обеспечить безусловное соблюдение принципа добровольности;

осуществлять прием денежных средств только на расчетные счета образовательных учреждений, исключить прием наличных денежных средств;

обеспечить ведение обособленного учета денежных и материальных средств. предоставленных качестве благотворительной  $\mathbf{B}$ помоши (добровольных пожертвований), в том числе производить постановку на баланс материальных ценностей.

2. Обеспечить размещение полной и объективной информации о порядке привлечения дополнительных финансовых средств, оказания благотворительной помощи, о порядке обжалования неправомерных действий со стороны администрации и работников образовательных организаций, родительских комитетов, попечительских советов по принуждению родителей (законных представителей) учащихся (воспитанников) к внесению денежных средств, осуществлению иных форм материальной помощи в доступном для родителей (законных представителей) месте, а также на сайте образовательной организации в сети «Интернет».

3. Возложить на руководителей образовательных организаций г. Владикавказа персональную ответственность за нарушение прав обучающихся (воспитанников) на получение общедоступного и бесплатного дошкольного, начального общего, основного общего, среднего общего образования в соответствии с Уставом образовательной организации, лицензией на осуществление образовательной деятельности, законодательством в области образования, в том числе в части привлечения благотворительных средств.

4. Контроль над исполнением настоящего приказа оставляю за собой.

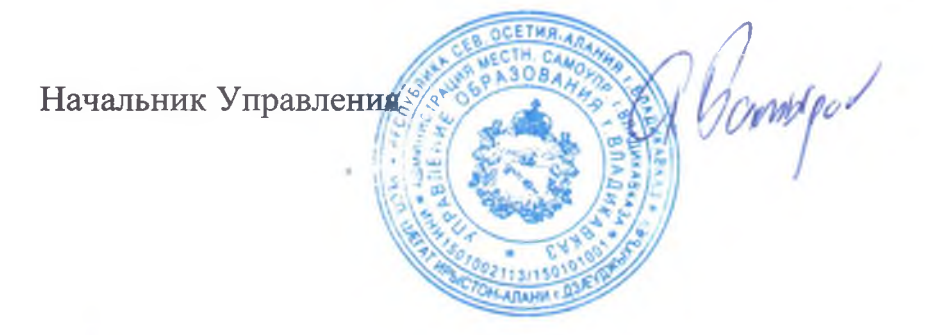

А.Батыров